## Comparing Decimals (J)

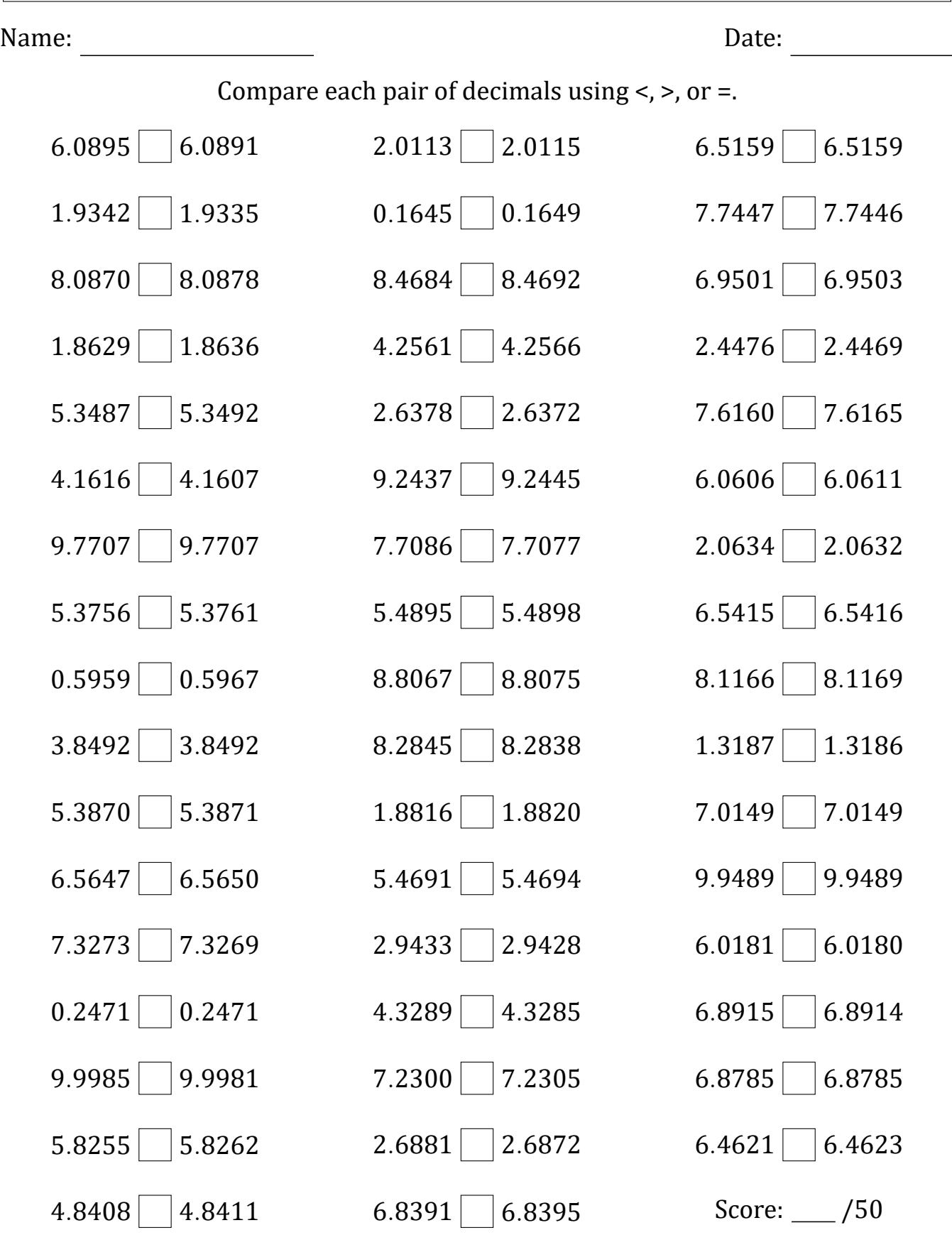

Math-Drills.com

## Comparing Decimals (J) Answers

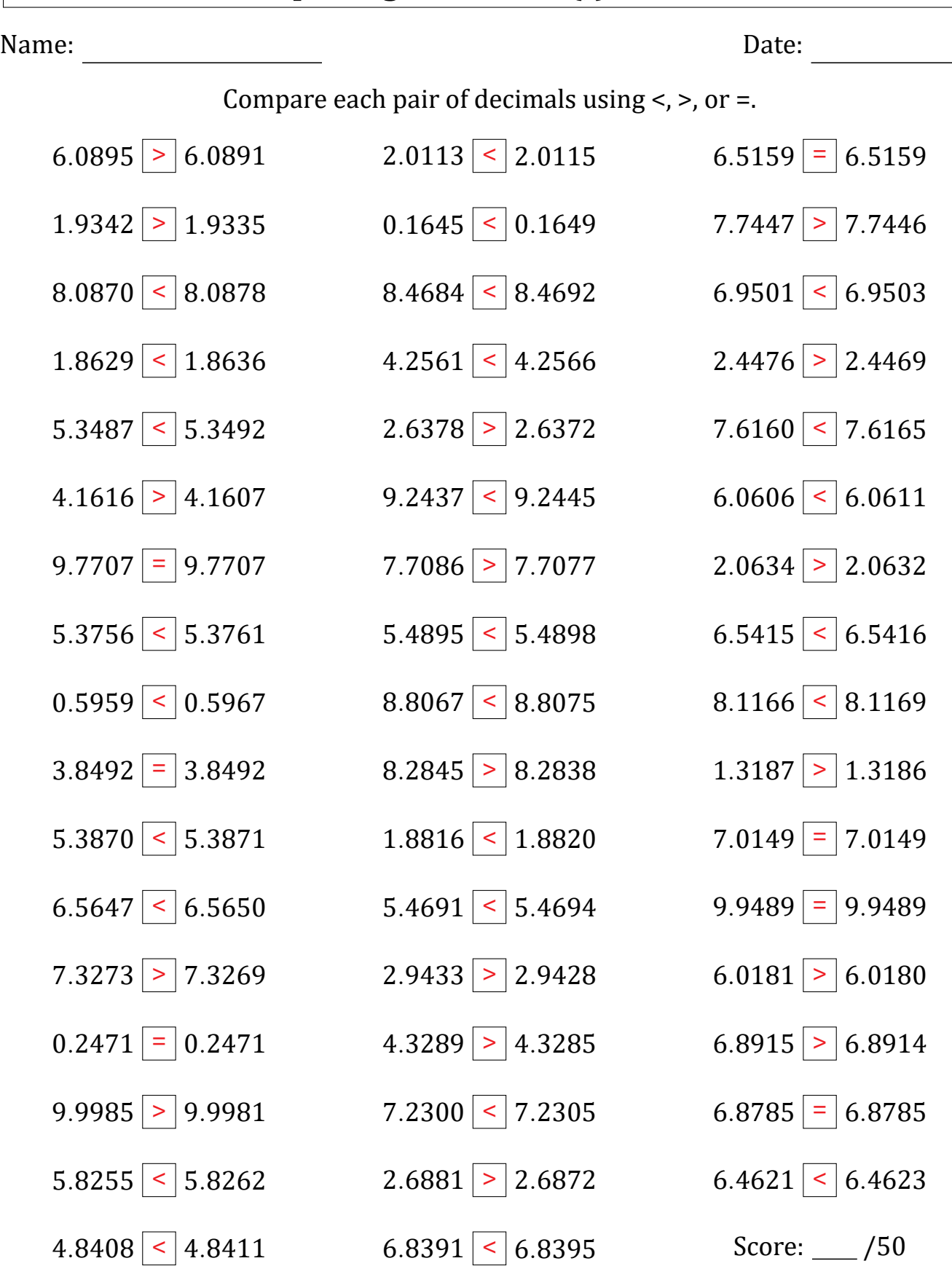

Math‑Drills.com